# 天主教輔仁大學英國語文學系學士班畢業成果 ENGLISH DEPARTMENT, FU JEN CATHOLIC UNIVERSITY GRADUATION PROJECT 2023

指導教授:周德嫌老師 Dr. Lynn Chou

VR Game Design Viking Age: A Time to Live and Eat

NOL

學生:張婷榕撰 Tina Ting-Jung Chang

VPHLCH00TUDO

SANGTED AS BUNITAS

V主利224日

# 天主教輔仁大學英國語文學系學士班畢業成果

## ENGLISH DEPARTMENT, FU JEN CATHOLIC UNIVERSITY GRADUATION PROJECT 2023

指導教授:周德嫌老師 Dr. Lynn Chou

電腦應用及程式設計 Applied Computer Technology and Programming

學生:張婷榕

English Name: Tina Chang VERITAS

# Table of Content

VERITAS

He

LIC

SANCTITAS BONITAS

- Introduction
- <u>VR Game Design</u>
- <u>Storyboard</u>
- QC Checklist
- Programing Journal
- <u>Storyboard</u>
- Jigspace
- <u>Mozilla Hubs</u>
- Final Presentation PPT Slides
- Reflection and Future Study

PULCHRITUDO

- <u>Reference</u>

# Viking Age – The time to Live and Drink Name: Tina Chang ID: 408110388

### Introduction

As a human being, what we can't live without is food and drinks, and they can provide essential nutrients to human bodies. After knowing the theme of the project is set in the Viking age, what came to our mind first was what the food and drinks the Vikings had, what plants and animals the Vikings kept, and what was their homes like in the Viking age. In this project, we aimed to find answers to these questions. We take these questions into consideration when deciding which group to collaborate with from the other course, and we eventually decided to collaborate with Sharon Liao whose report is about the Viking to whose and the place they live. We believed by choosing this report, it will be helpful when creating the background of the project and the scenes in Mozilla Spoke. The objectives of this project is to provide an interesting method to learn knowledge about the Vikings for those who are interested in observing the food and drinks, the agriculture and animals, and the geography of the Viking age as we do. We hope that we can not only deliver the message about the food and drinks the Vikings had, we can also make users have fun observing the two scenes, which are the farm and the longhouse.

VERITAS

PULCHRITUDA

# VR Game Design

| Student ID: 4081                                                                          | 10388 Name: 張婷榕 Tin                                                                           | a Chang                                                                                                    | Group ID: Group 5                    |  |  |
|-------------------------------------------------------------------------------------------|-----------------------------------------------------------------------------------------------|----------------------------------------------------------------------------------------------------|--------------------------------------|--|--|
|                                                                                           | Viking Age – A Time to Live                                                                   | Teammate(s)                                                                                                    | Jimmy Huang, Ryan Chen,              |  |  |
| Topic                                                                                     | and Drink                                                                                     |                                                                                                    | Darwin Au, Tina Wu, Tina             |  |  |
|                                                                                           |                                                                                               |                                                                                                    | Chang                                |  |  |
| <b>T1</b>                                                                                 | The Vikings' food and drinks                                                                  | Background                                                                                                    | The Viking Age                       |  |  |
| Theme                                                                                     |                                                                                               |                                                                                                    |                                      |  |  |
|                                                                                           | For all the people who are intereste                                                          | d in learning the                                                                                              | Vikings' culture, especially         |  |  |
| Target Users                                                                              | agriculture and what the food and c                                                           | lrinks the Vikings                                                                                             | had at the Viking Age.               |  |  |
| A                                                                                         | 「 長 基                                                                                         | ¥ WG                                                                                                    |                                      |  |  |
|                                                                                           | We hope to give the users a deeper                                                            | and more thoroug                                                                                               | h understanding of Viking farming    |  |  |
|                                                                                           | and food. Through the scenes and                                                              | 3D model, we are                                                                                               | e able to visualize our description. |  |  |
| Objectives                                                                                | By observing the farm and the long                                                            | house, the users ca                                                                                            | an find the answers to the questions |  |  |
| Objectives                                                                                | listed separately in these two scene                                                          | es, and eventually                                                                                             | learned what the food and drinks     |  |  |
|                                                                                           | the Vikings had, and what grains an                                                           | nd animals did the                                                                                             | e Vikings keep.                      |  |  |
|                                                                                           |                                                                                               | 11 11                                                                                                    |                                      |  |  |
| Character(s)                                                                              | er(s) The players who enter the two scenes, the farm and the longhouse.                       |                                                                                                    |                                      |  |  |
|                                                                                           |                                                                                               | -+ III                                                                                                    |                                      |  |  |
|                                                                                           | In the scene of the farm, the users of                                                        |                                                                                                    |                                      |  |  |
|                                                                                           | grains. After they done their observation, they can go to the billboard to answer the         |                                                                                                    |                                      |  |  |
|                                                                                           | questions and check whether they have the right answers at the same time.                     |                                                                                                    |                                      |  |  |
| Plot                                                                                      | As for the scene of the longhouse,                                                            |                                                                                                    |                                      |  |  |
|                                                                                           | such as porridge on the table inside the longhouse. When they done observing the              |                                                                                                    |                                      |  |  |
|                                                                                           | interior part of the longhouse, it's time for them to answers the questions listed on the     |                                                                                                    |                                      |  |  |
|                                                                                           | wall and check their answers.                                                                 |                                                                                                    |                                      |  |  |
|                                                                                           | After entering the forme there                                                                |                                                                                                    | first shains shout which some t      |  |  |
|                                                                                           | After entering the farm, the users n                                                          | and the second second                                                                                          |                                      |  |  |
| Come Dierr                                                                                | observe first, the farm or the longh-                                                         | the second second second second second second second second second second second second second second second s | 30                                   |  |  |
|                                                                                           | Game Play questions by observing the surroundings in both scenes. When they want to go to the |                                                                                                    |                                      |  |  |
| and mechanics other scene, all they need to do is to click on the button provided in both |                                                                                               |                                                                                                    | on provided in both rooms that       |  |  |
| 7                                                                                         | has the link to the other scene.                                                              |                                                                                                    |                                      |  |  |
| 50                                                                                        |                                                                                               |                                                                                                    |                                      |  |  |

# Storyboard

| C     | storyboard Sound                                                                                                    |                                                                                                    |              |  |  |  |
|-------|----------------------------------------------------------------------------------------------------|----------------------------------------------------------------------------------------------------|--------------|--|--|--|
| Scene | Image                                                                                                    |                                                                                                    | Sound        |  |  |  |
|       | Screen shot                                                                                                    | Description                                                                                                    | Narration/   |  |  |  |
|       |                                                                                                    |                                                                                                    | Sound        |  |  |  |
|       |                                                                                                    |                                                                                                    | effect/      |  |  |  |
|       |                                                                                                    |                                                                                                    | Background   |  |  |  |
|       |                                                                                                    |                                                                                                    | music        |  |  |  |
| 1     |                                                                                                    | When enter the                                                                                                  | There is a   |  |  |  |
|       | The Contractive and the first section of the section of the sectio | longhouse, the                                                                                                  | list of      |  |  |  |
|       |                                                                                                    | users will see the                                                                                              | questions    |  |  |  |
|       |                                                                                                    | food and drinks                                                                                                 | about the    |  |  |  |
|       |                                                                                                    | the Vikings had.                                                                                                | Viking       |  |  |  |
|       | longhouse                                                                                                    | Also, there will                                                                                                | agriculture. |  |  |  |
|       | Search what is on the table and answer<br>questions on the worksheet about Wixing<br>food and geruldure                                                                                                    | be a                                                                                                    |              |  |  |  |
|       |                                                                                                    |                                                                                                    |              |  |  |  |
| 1     |                                                                                                    | <b>T</b> 1 1'                                                                                                   | N 1          |  |  |  |
| 1     |                                                                                                    | The surrounding                                                                                                 | No sound     |  |  |  |
|       |                                                                                                    | of where the                                                                                                    | effect       |  |  |  |
|       | A AVE A A A A A                                                                                                    | Vikings lived.                                                                                                  |              |  |  |  |
|       |                                                                                                    |                                                                                                    |              |  |  |  |
|       | Martin 200                                                                                                    | *                                                                                                    |              |  |  |  |
|       |                                                                                                    |                                                                                                    |              |  |  |  |
|       |                                                                                                    |                                                                                                    |              |  |  |  |
|       |                                                                                                    |                                                                                                    |              |  |  |  |
| 2     |                                                                                                    | The users can                                                                                                   | The          |  |  |  |
|       |                                                                                                    | observe the farm                                                                                                | surrounding  |  |  |  |
|       | This is one place where I grow food for my tribe!!!                                                                                                    | and where the                                                                                                   | of the farm. |  |  |  |
|       |                                                                                                    | Vikings grew the                                                                                                |              |  |  |  |
|       | TAS BONITAS                                                                                                    | grains they used                                                                                                |              |  |  |  |
|       |                                                                                                    | to produce food.                                                                                                |              |  |  |  |
|       |                                                                                                    | Concession of the second second second second second second second second second second second second second se |              |  |  |  |
|       |                                                                                                    | ITAS 2                                                                                                    |              |  |  |  |
|       |                                                                                                    |                                                                                                    |              |  |  |  |
|       |                                                                                                    |                                                                                                    |              |  |  |  |

| 2 |                                                              | The image        | From the     |
|---|--------------------------------------------------------------|------------------|--------------|
| 2 | This is the other<br>place where we get                      | delivers the     | image, the   |
|   | food. Find the object that can be our food.                  | message that the | users can    |
|   |                                                              | Vikings would    | learn what   |
|   |                                                              | go fishing.      | they do      |
|   |                                                              | go moning.       | when going   |
|   | A A A A A A A A A A A A A A A A A A A                        |                  | seafaring.   |
|   |                                                              |                  | searang.     |
|   |                                                              |                  |              |
| 2 | A bala and a first realized and the second second            | The storyboard   | The          |
|   |                                                              | tells the story  | background   |
|   | This is the place                                            | about what the   | of the       |
|   | where we make our drink.                                     | Vikings used to  | image        |
|   | MANY VIA DECEMBER AND A MAN A                                | produce the      | shows the    |
|   |                                                              | drinks they had. | grains the   |
|   |                                                              | - *              | Vikings      |
|   |                                                              | -                | had.         |
|   |                                                              | 5 + N            |              |
| 2 |                                                              | The surrounding  | No sound     |
|   |                                                              | of the Viking    | effects.     |
|   | This is the village the                                      | village and the  |              |
|   |                                                              | location of the  |              |
|   |                                                              | longhouse.       |              |
|   |                                                              |                  |              |
|   |                                                              |                  |              |
|   |                                                              |                  |              |
|   |                                                              |                  |              |
| 2 |                                                              | The man          | The users    |
|   |                                                              | delivers the     | can find out |
|   | Come and Dine<br>in the Longhouse!!! Guess which             | message to the   | what their   |
|   | ingredients we have just seen make<br>the food on the table? | users that they  | mission is   |
|   |                                                              | can find out the | from the     |
|   |                                                              | ingredient being | man in the   |
|   |                                                              | used to produce  | storyboard.  |
|   |                                                              | food on the      | ,            |
|   |                                                              | table.           |              |
|   |                                                              |                  |              |

| Studer | nt ID: 408110388 Name               | : Tina Chang   |              | Gro      | up ID: Group 5   |           |
|--------|-------------------------------------|----------------|--------------|----------|------------------|-----------|
| No.    | Item                                | Module         | Result       | Result   |                  |           |
|        |                                     |                | Pass         | Minor    | Major            | Pass/Hold |
|        |                                     |                |              | issue    | issue            |           |
| 1      | When click on the button to         | A board        | $\checkmark$ |          | The users can    | Pass      |
|        | enter the room, the users will      |                |              |          | learn where to   |           |
|        | enter the first scene, which is the |                | -            | 1        | start observing. |           |
|        | Viking farm.                        |                |              |          |                  |           |
| 2      | When pass the board suggesting      | Wheat farm,    | $\checkmark$ | -        |                  | Pass      |
|        | where the users are, there will be  | horse, pig,    | Ho           |          |                  |           |
|        | the animals and the grains the      | goat           | ¥.           |          |                  |           |
|        | Vikings had.                        |                |              |          |                  |           |
| 3      | When pass the animals and           | A billboard    | $\checkmark$ |          | The users can    | Pass      |
|        | grains, there is a board listed     | with a list of |              |          | find the         |           |
|        | questions for users to find         | questions      |              | 2        | answers in the   |           |
|        | answers from the farm.              | L              |              |          | farm.            | 1         |
| 4      | When click the button of the        | A button with  | $\checkmark$ | 122      | The users can    | Pass      |
|        | other scene, the link will direct   | the link to    |              | 6.       | have the access  |           |
|        | the players to the second scene,    | another scene  | ×.           | × 4      | to another       |           |
|        | the longhouse.                      |                | 18           | R.       | scene.           |           |
| 5      | The sign on the wall suggest        | Sign on the    | $\checkmark$ |          |                  | Pass      |
|        | where the location of the users.    | wall           |              | • •      |                  |           |
| 6      | There are several kinds of food     | Table, flat    | ~            |          |                  | Pass      |
|        | and drinks the Vikings had being    | bread, rye     |              | <u> </u> |                  |           |
|        | put on the table.                   | bread,         |              |          |                  |           |
|        |                                     | porridge,      | ~            |          |                  |           |
|        |                                     | cider &mead,   |              |          |                  |           |
|        | CANC                                | pickled        | 0W/1         | AC       |                  |           |
|        | 0                                   | herring        |              | 12       |                  |           |
| 7      | There is a list of questions about  | A list of      | ~            | ERIT     | The users can    | Pass      |
|        | the Viking food and drinks.         | questions on   |              |          | find the         |           |
|        | 1                                   | the wall       |              |          | answers to the   |           |
|        |                                     |                |              |          | questions from   |           |
|        |                                     |                |              |          | the food and     |           |
|        |                                     |                |              |          | drinks on the    |           |
|        |                                     |                |              |          | table.           |           |

# QC Checklist

# **Programming Journal**

- Articulate your thoughts
- Free up your mind and improve your concentration.
- Records the history of your progress and development

 Date:
 2022/06/18
 Student ID:
 408110388
 Group ID:
 Group 5

## 1. Project goal/ scope.

The goal of this project is to arouse people's acquaintance to the Vikings and their lifestyle and provide those who are interested in learning the food and drinks the Vikings had an opportunity to experience what their life was like in the virtual world.

2. My task(s)

In the project of Mozilla Hubs Scene Creation, my responsibility was to organize and outline our thoughts and discussion into the flowchart with Tina Wu, and to find and provide the 3D models that we think should be put in the scene to our group member Darwin Au.

## 3. Progress.

| #. | Task description                                                            | Done         |
|----|-----------------------------------------------------------------------------|--------------|
| 1  | Flowchart – Tina Chang, Tina Wu                                             | $\checkmark$ |
|    | Tina and I are responsible for creating the flowchart, which is crucial for |              |
|    | organizing all of our thoughts and ideas and outlining how our project is   |              |
|    | going to present.                                                           |              |
| 2  | Storyboard – Jimmy Huang, Ryan Chen                                         | $\checkmark$ |
|    | Jimmy and Ryan were responsible for the creation of storyboard. When        |              |
|    | the storyboard was created, the setting of the two scenes were determined.  |              |
| 3  | Mozilla Hubs – Darwin Au                                                    | $\checkmark$ |
|    | Darwin was responsible for creating the whole scene and fulfilling our      |              |
|    | expectation to the project.                                                 |              |

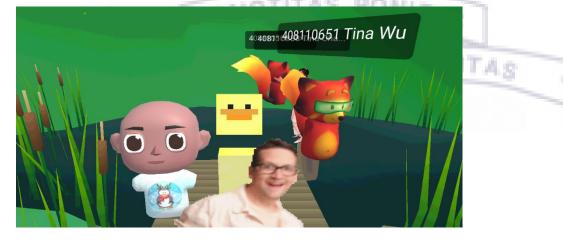

### 4. Problem solving solutions

| # | Problem encountered                       | Solution(s) tried/ other possible solutions       |
|---|-------------------------------------------|---------------------------------------------------|
| 1 | Inefficient discussion and malfunction    | Help each other when encounter the malfunction    |
|   | devices due to distant learning.          | of devices we use and try to analyze and          |
|   |                                           | organize our thoughts systematically during the   |
|   | -                                         | discussion.                                       |
| 2 | Problems of co-editing                    | Use the same account from a group member to       |
|   |                                           | edit the project.                                 |
| 3 | Unfamiliarity of the tools we use         | The whole group worked together to find           |
|   |                                           | solutions.                                        |
| 4 | Technical problem such as the avatar we   | After we've tried all the ways out, we decided to |
|   | uploaded to Mozilla Hubs failed to        | give up on uploading the avatars.                 |
|   | appear.                                   |                                                   |
| 5 | The limitation to the size of the project | Cut down on the amount of 3D models we            |
|   |                                           | originally planned to put in the scene.           |
|   |                                           |                                                   |

### 5. Lesson(s) learned.

## a. From trial and error

At the beginning of the course, I could not imagine I had the ability to learn how to use the several tools we use in this semester. Since I am not good at the computer technology and do not know anything about programming, I was anxious when selecting this course. I was afraid that I would fall behind my classmates. Thanks to the professor who tried to explain every technique as detailed as possible, and with the help of my team members who taught me step by step and reminded me of the functions to each tool when I had no idea how to accomplish the task assigned by the professor. I had a lot fun when creating the Storymaps, I think learning this tool gave me a brand-new idea of how to express a story to the audience, and it is quite helpful if I want to set up my own blog. The biggest challenge I encounter throughout the semester was at the time when learning how to use Jigspace. After I installed Jigspace in my laptop, every time when I use the app, my computer would be overheated and being shot down. Also, in order to turn the content of the Storymaps into 3D objects, each group member need to take responsible for a part of the content. However, with no access to co-editing in Jigspace, but we managed to finish the task successfully by using the same account from a group member. Overall, there are a lot of lessons I've learned from taking this course. I not only learned from my group members of their spirit and techniques in dealing with the tasks, I also stepped out of my comfort zone to learn the tools that I am not familiar with, and I hope that I can keep this courage and have faith in myself whenever I face any challenges.

#### b. From team member(s)

I think I am quite fortunate to have a group of team members who always provide their assistance whenever I'm in need of help. From my team member Tina Wu, I admire her not only because she is my best friend, she is also the one who always assist me when I do not understand the functions from the tools we use in this semester. Take Jigspace as an example, when I had no idea what type of 3D objects files I should download and how to use some functions of Jigspace, she was the one who taught me step by step, and she even made some instructional videos for me. Jimmy Huang and Ryan Chen were always active in all the discussions, and they provided valuable ideas to all the issues we discussed. They always motivate me to be more devoted into all the projects. And when I had no faith in myself to fulfill something, they always try their best to encourage me and lift up the spirit of whole team. What I appreciate the most to Darwin is that he volunteered to take the responsibility of creating the two scenes from Mozilla Spoke. When we had no idea how to start creating the project and feel anxious about the unfamiliarity to Mozilla Spoke, it was Darwin who told us that he had already looked for some usable setting that we could choose from. And whatever ideas and expectations we had to the project, he helped to fulfill all of them. I think the lesson I've learned from Darwin is the spirit of working hard and never give up on trying new things.

### c. From other team(s)

Throughout the whole semester, most of the time I am impressed by the works done by group 6. I remembered that most of the time group 6 was always the earliest group to finish the tasks assigned by the professor. And when they were sharing their works, they can always express their ideas and the distinguishing features of the works clearly and fluently. Of all the works done by group 6 in the semester, I think the one I like the most must be the Mozilla Hubs Scene Creation. They not only created the scene with sound effect, they also created several different avatars. It is the techniques they applied to their works and the design of the PPT slides that I can learn from. I'm not only impressed by the works from group 6, I also admired the teamwork spirit from them.

11 11

in 18

# 6. Most impressive conversation/ event.

I think the most impressive conversation throughout the whole project was the discussion that we finally decided what the interactive game we want to put in the scenes. We were quite excited when we planned to design the Q&A section to interact with the players. Originally, we thought we would be able to set up some buttons in the scene that players can click on to start the game and answer the list of questions. Although we failed to succeed in designing the game section as what we imagined it to be, we still had a lot of fun when discussing all the possibilities that we can add in this project, and all the expectations we want to fulfill in the settings.

#### Your work including Storymap, Jigspace, and Mozilla hubs. Please screen capture your work and

#### give brief description.

#### 1. Storymap: The Viking Age

#### Life in Viking Age

Life in the Viking Age was tough and simple so people at that time needed a lot of energy to make a living. We can also learn that <u>the Vikings</u> would go seafaring, raiding, and pillaging.

Although the Vikings lived in harsh circumstances, they still ate well and cultivated the ability to raise food, this made them become skilled farmers, foragers, and beekeepers To preserve food to eat during the cold winter, the Vikings managed to minimize what they create.

When it comes to working the farms, most of the crops the Viking; grew were things such as oats, barley, wheat, and vegetables. And there was also plenty of livestock scattered across the country-side, such as pigs, cattle, sheep, horses, and chickens.

In the Viking Age, the family would eat two meals a day, the dagmal as the day meal, which was served an hour after rising; and the other the naturnal as the night meal, which was served at the end of the working day.

For the day meal, the adults might eat a bit of some leftover stew with hread and fruit which was still in the cauldron from the night before. The children would have porridge, dried fruit, or perhaps buttermille and bread. The night meal could be fish or and pread the ingit meat could be list of meat stewed with vegetables. They might also cat some more dried fruit with honey as a sweet treat. Also, Vikings drank ale, mead, or buttermilk daily.

#### Viking Food & Drink

Life in the viking age can be described as the feudal contant since they are what they produced on their farms or what they could hunt. The farms were small but large enough to keep the family well-fed in good years. Their food was seasonal, so they might have a lot of food available to cat during some time of the year and very little to eat during others.

A large part of the Viking diet consisted of grain products, and bread would have been enjoyed with every meal, though it is not like the bread we cat nowadays.

the bread we eat nowadays. The Vikings grew different kinds of grains, including, barkey, yes, pelt, and oats. Barely is the most common grain to grow anywhere nice it grows easily. And in some parts of Scandinovia, it would have been possible to grow wheat. Wheat was a rare cereal crop and a luxury product preserved for the rich at the lime. Sait and pepper were available to most Vikings while costiler picces available to most Vikings while costiler picces

. .

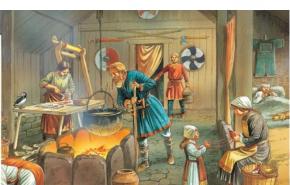

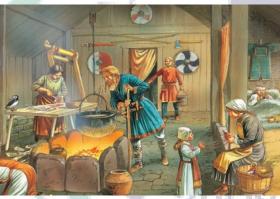

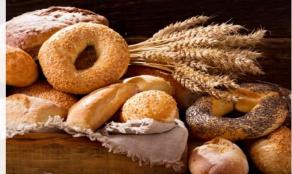

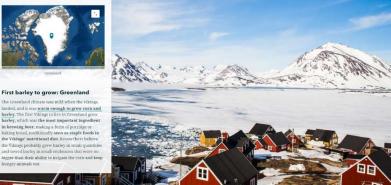

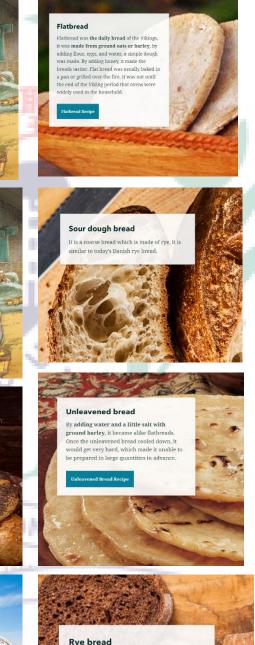

It is regarded to be a Danish dish but dates back to the Viking age, rye and barley were the most important cereals, so as oats, millet, and wheat.

# 2. Jigspace: The Viking Food

- 3. Mozilla hubs:
  - The avatars I created: -

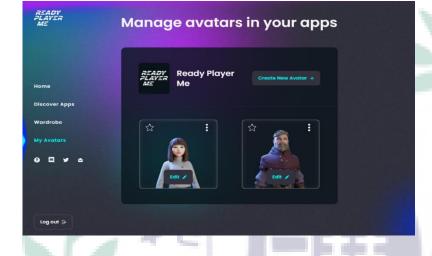

The avatar I created being used in Mozilla Hubs: -

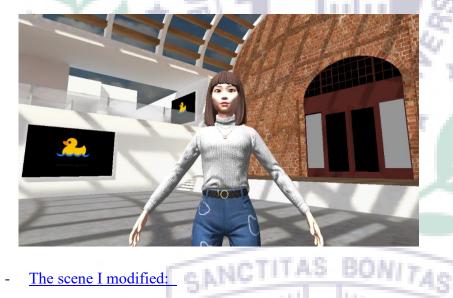

The scene I modified: -

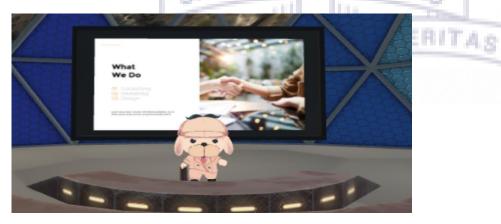

AS

...

#### **Final presentation PPT**

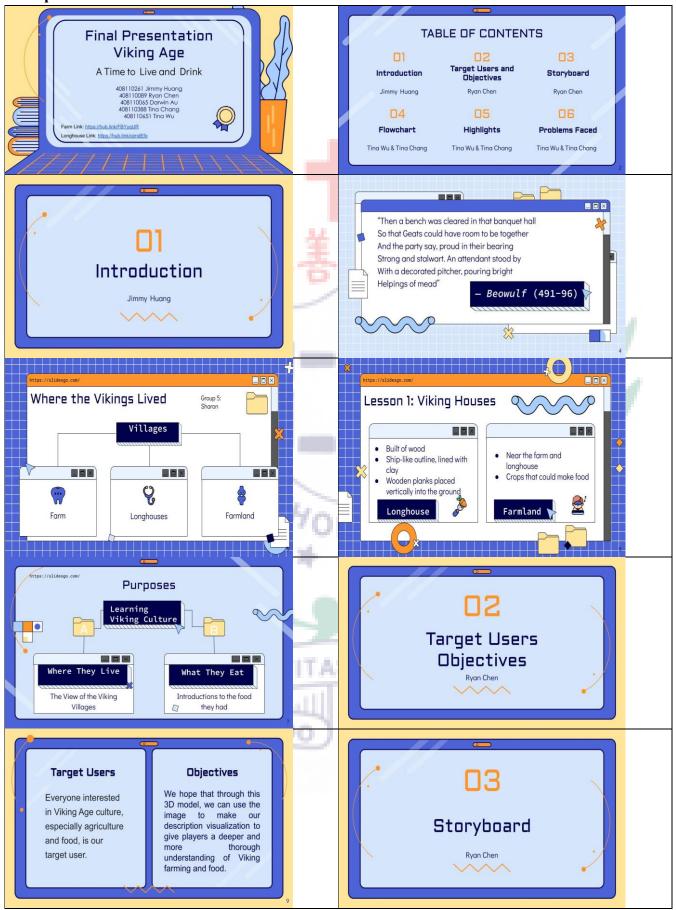

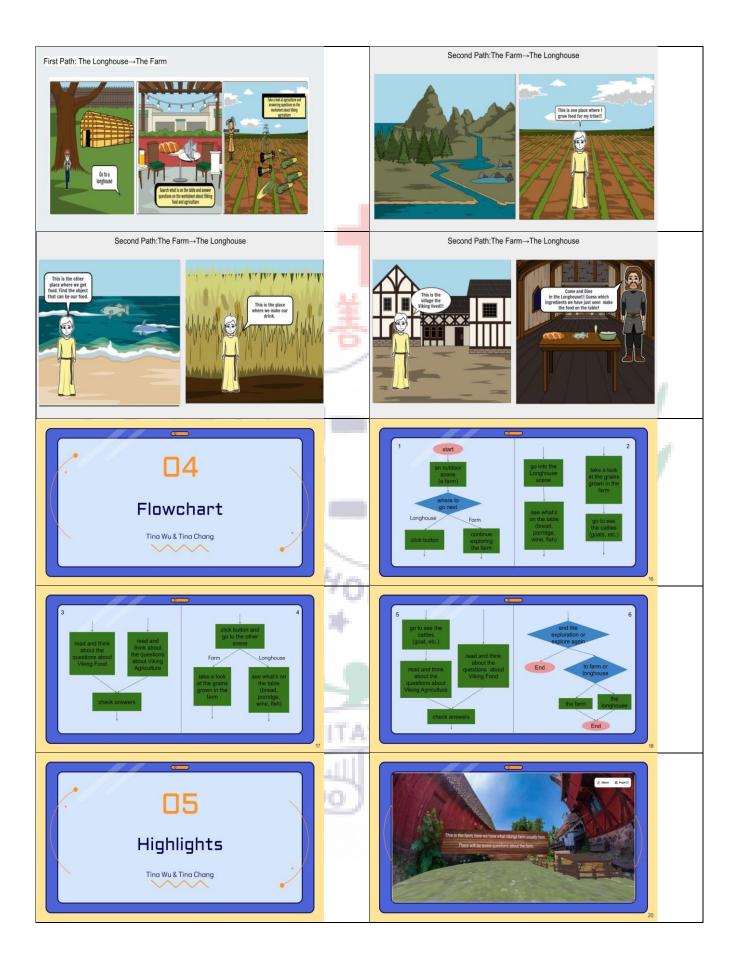

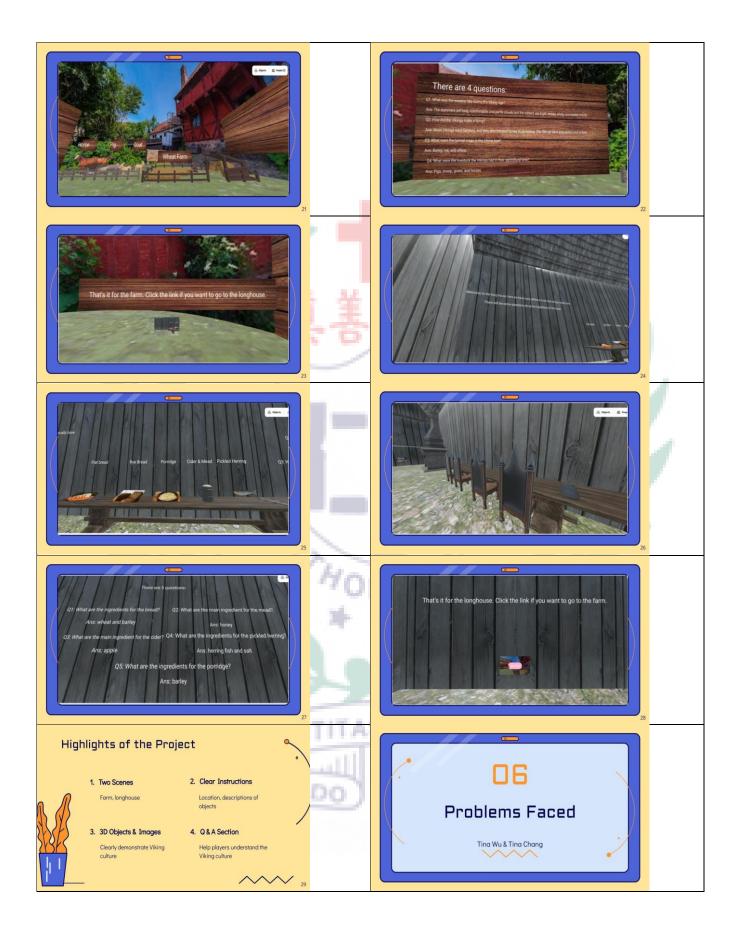

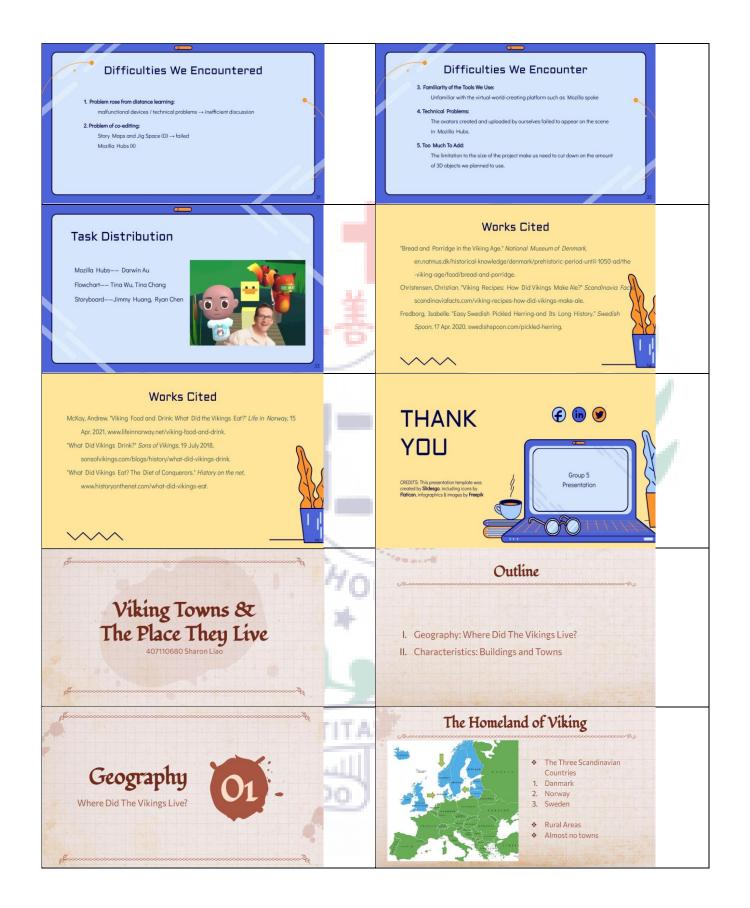

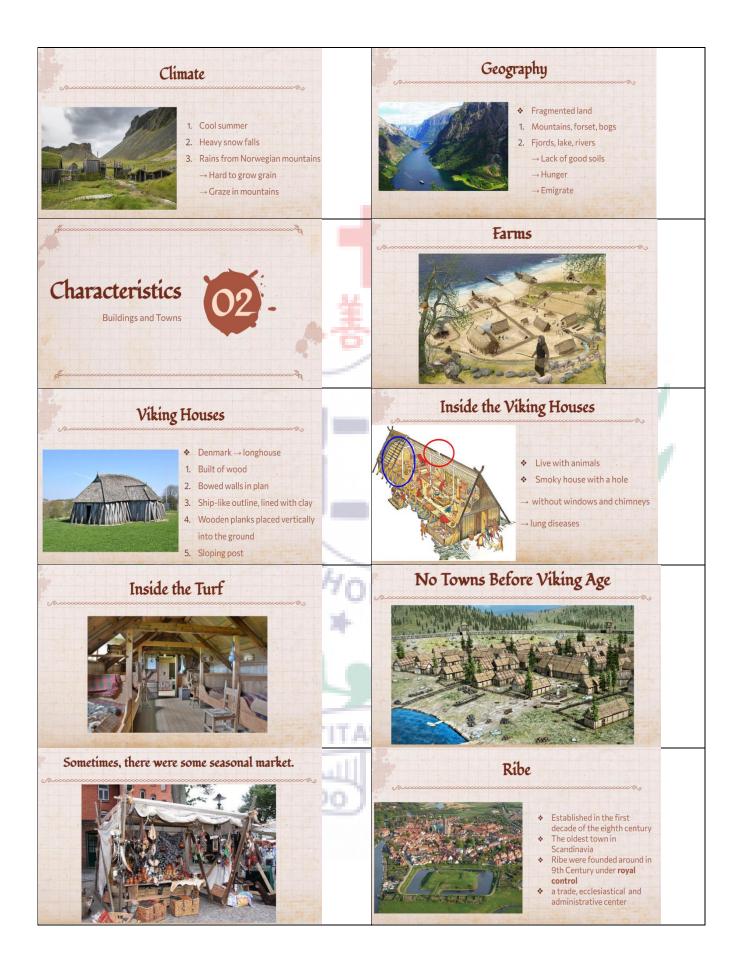

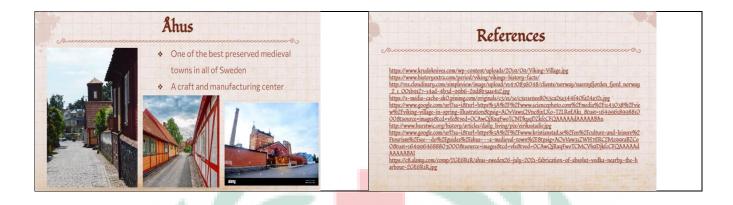

#### **Reflection and future study**

From the experience of the tools we used in this semester, including the Storymaps, Jigspace, Mozilla Hubs, and Mozilla Spoke, I think I did step out of my comfort zone when learning all these tools. I think I would never believe that I can successfully learn how to use these tools if I did not select this course. There is no regret in taking this course, and I appreciate having the chance to learn these tools with my group members who always show their support whenever I'm in need. With the interest of sharing articles on my social media account, learning Storymaps provide me with a new platform that I can share all my ideas on. Due to the pandemic, people nowadays spend more time working from home or studying at home, with Mozilla Hubs, it allows us to meet up in a virtual room and chat with each other, so I think it is a valuable experience to learn how to create a scene in Mozilla Spoke that can be uploaded to Mozilla Hubs for people to observe. Although I am still unfamiliar with some of the functions from Mozilla Spoke, it is definitely a tool that I would like to keep on learning in the future.

#### Reference

"Bread and Porridge in the Viking Age." National Museum of Denmark,

en.natmus.dk/historical-knowledge/denmark/prehistoric-period-until-1050-ad/the-viking-

age/food/bread-and-porridge.

Christensen, Christian. "Viking Recipes: How Did Vikings Make Ale?" Scandinavia Facts,

scandinaviafacts.com/viking-recipes-how-did-vikings-make-ale.

Fredborg, Isabelle. "Easy Swedish Pickled Herring-and Its Long History." Swedish

Spoon, 17 Apr. 2020, swedishspoon.com/pickled-herring.

Liao, Sharon. "Viking Towns and The Place They Live."

McKay, Andrew. "Viking Food and Drink: What Did the Vikings Eat?" Life in Norway, 15

Apr. 2021, www.lifeinnorway.net/viking-food-and-drink.

"What Did Vikings Drink?" Sons of Vikings, 19 July 2018,

sonsofvikings.com/blogs/history/what-did-vikings-drink.

"What Did Vikings Eat? The Diet of Conquerors." History on the net,

www.historyonthenet.com/what-did-vikings-eat.

PULCHRITU

ERITAS